# TOOVIL 公交禄口机场马鞍山线的时间表和线路图

## B禄口机场马鞍山线 禄口机场→马鞍山 不载App

公交禄口机场马鞍山((禄口机场→马鞍山))共有2条行车路线。工作日的服务时间为: (1) 禄口机场→马鞍山: 08:00 - 09:00(2) 马鞍山→禄口机场: 08:00 - 09:00 使用Moovit找到公交禄口机场马鞍山线离你最近的站点,以及公交禄口机场马鞍山线下班车的到站时间。

#### 方向**:** 禄口机场**→**马鞍山 2站 [查看时间表](https://moovitapp.com/nanjing___%E5%8D%97%E4%BA%AC-5216/lines/%E7%A6%84%E5%8F%A3%E6%9C%BA%E5%9C%BA%E9%A9%AC%E9%9E%8D%E5%B1%B1%E7%BA%BF/672639/2797318/zh-cn?ref=2&poiType=line&customerId=4908&af_sub8=%2Findex%2Fzh-cn%2Fline-pdf-Nanjing___%25E5%258D%2597%25E4%25BA%25AC-5216-1085255-672639&utm_source=line_pdf&utm_medium=organic&utm_term=%E7%A6%84%E5%8F%A3%E6%9C%BA%E5%9C%BA%E2%80%8E%E2%86%92%E9%A9%AC%E9%9E%8D%E5%B1%B1)

禄口机场

马鞍山

#### 公交禄口机场马鞍山线的时间表

往禄口机场→马鞍山方向的时间表

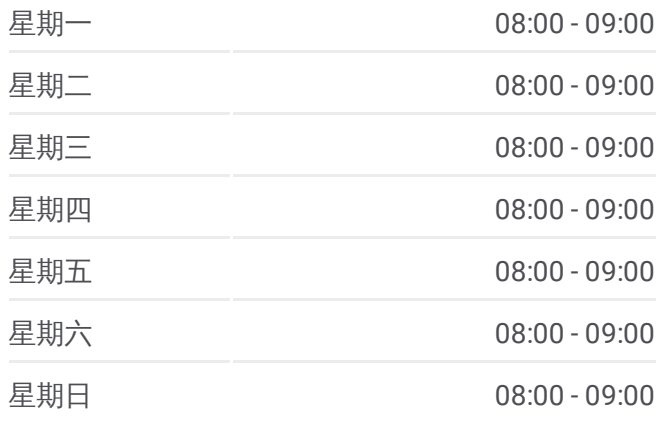

公交禄口机场马鞍山线的信息 方向**:** 禄口机场→马鞍山 站点数量**:** 2 行车时间**:** 32 分 途经站点**:**

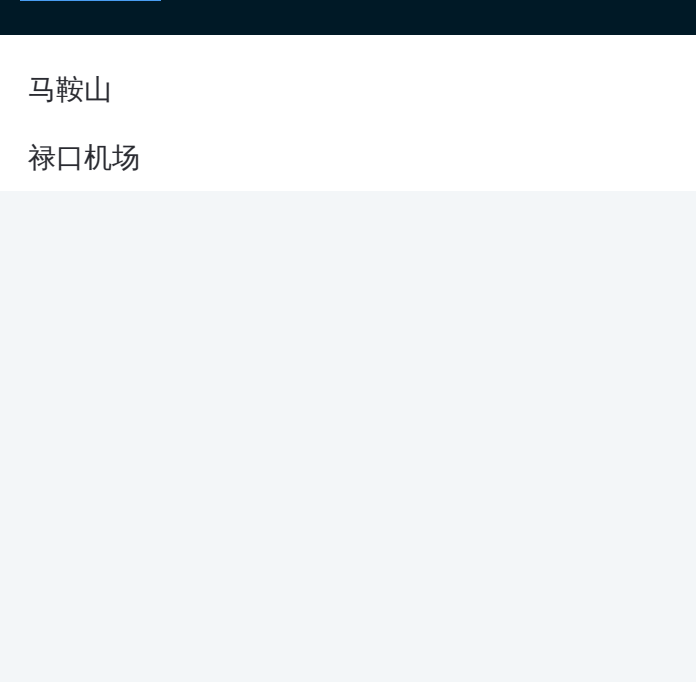

### 方向**:** 马鞍山**→**禄口机场 2站 [查看时间表](https://moovitapp.com/nanjing___%E5%8D%97%E4%BA%AC-5216/lines/%E7%A6%84%E5%8F%A3%E6%9C%BA%E5%9C%BA%E9%A9%AC%E9%9E%8D%E5%B1%B1%E7%BA%BF/672639/2797319/zh-cn?ref=2&poiType=line&customerId=4908&af_sub8=%2Findex%2Fzh-cn%2Fline-pdf-Nanjing___%25E5%258D%2597%25E4%25BA%25AC-5216-1085255-672639&utm_source=line_pdf&utm_medium=organic&utm_term=%E7%A6%84%E5%8F%A3%E6%9C%BA%E5%9C%BA%E2%80%8E%E2%86%92%E9%A9%AC%E9%9E%8D%E5%B1%B1)

马鞍山

禄口机场

#### 公交禄口机场马鞍山线的时间表

往马鞍山→禄口机场方向的时间表

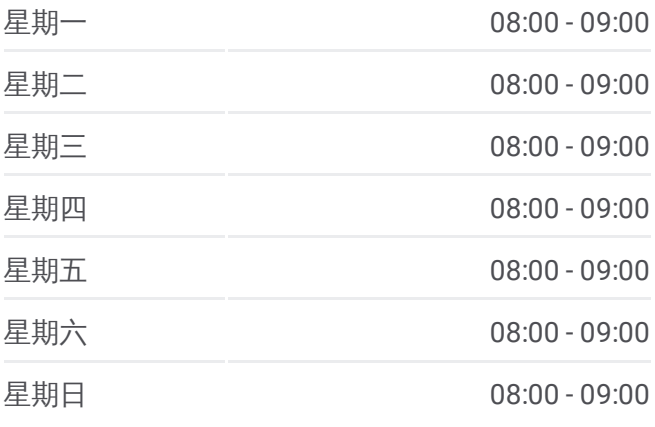

#### 公交禄口机场马鞍山线的信息

方向**:** 马鞍山→禄口机场 站点数量**:** 2 行车时间**:** 32 分 途经站点**:**

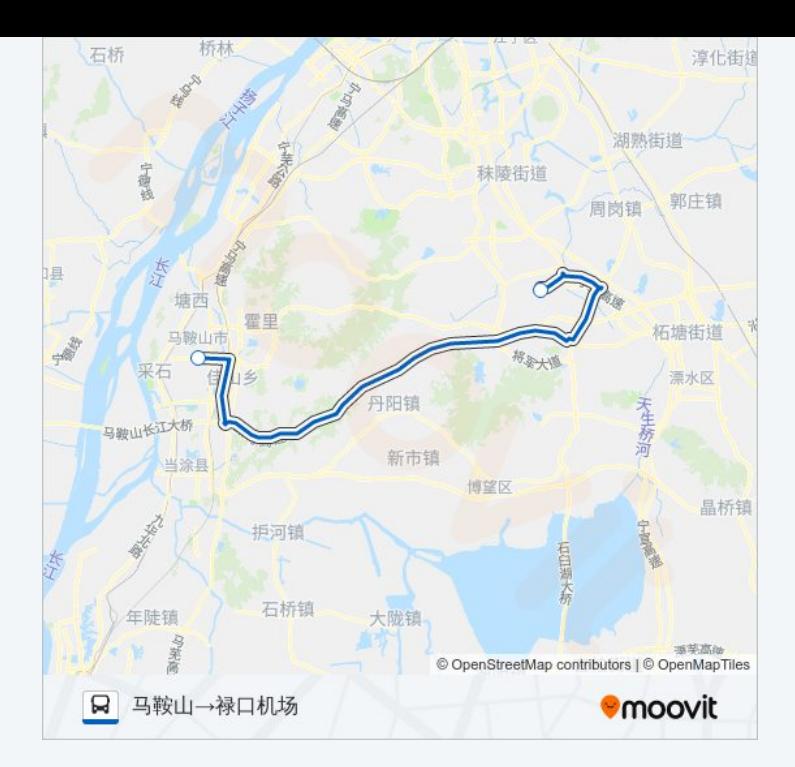

你可以在moovitapp.com下载公交禄口机场马鞍山线的PDF时间表和线路 图。使用Moovit[应用程式](https://moovitapp.com/nanjing___%E5%8D%97%E4%BA%AC-5216/lines/%E7%A6%84%E5%8F%A3%E6%9C%BA%E5%9C%BA%E9%A9%AC%E9%9E%8D%E5%B1%B1%E7%BA%BF/672639/2797318/zh-cn?ref=2&poiType=line&customerId=4908&af_sub8=%2Findex%2Fzh-cn%2Fline-pdf-Nanjing___%25E5%258D%2597%25E4%25BA%25AC-5216-1085255-672639&utm_source=line_pdf&utm_medium=organic&utm_term=%E7%A6%84%E5%8F%A3%E6%9C%BA%E5%9C%BA%E2%80%8E%E2%86%92%E9%A9%AC%E9%9E%8D%E5%B1%B1)查询南京的实时公交、列车时刻表以及公共交通出 行指南。

关于[Moovit](https://editor.moovitapp.com/web/community?campaign=line_pdf&utm_source=line_pdf&utm_medium=organic&utm_term=%E7%A6%84%E5%8F%A3%E6%9C%BA%E5%9C%BA%E2%80%8E%E2%86%92%E9%A9%AC%E9%9E%8D%E5%B1%B1&lang=en) · MaaS[解决方案](https://moovit.com/maas-solutions/?utm_source=line_pdf&utm_medium=organic&utm_term=%E7%A6%84%E5%8F%A3%E6%9C%BA%E5%9C%BA%E2%80%8E%E2%86%92%E9%A9%AC%E9%9E%8D%E5%B1%B1) · [城市列表](https://moovitapp.com/index/zh-cn/%E5%85%AC%E5%85%B1%E4%BA%A4%E9%80%9A-countries?utm_source=line_pdf&utm_medium=organic&utm_term=%E7%A6%84%E5%8F%A3%E6%9C%BA%E5%9C%BA%E2%80%8E%E2%86%92%E9%A9%AC%E9%9E%8D%E5%B1%B1) · Moovit社区

© 2024 Moovit - 保留所有权利

查看实时到站时间

 $\begin{tabular}{|c|c|c|} \hline \quad \quad & \text{Use} \\ \hline \quad \quad & \text{Web App} \\ \hline \end{tabular} \hspace{1em} \begin{tabular}{|c|c|c|} \hline $\bullet$ & App Store \\ \hline \quad & \text{Right} \\ \hline \end{tabular} \end{tabular}$ **EXAMPLE Play**